# **AB1111**

#### **Breaking Barriers to Employment Grant Program**

Orientation Webinar Date: Wednesday, December 18, 2019 1:00PM-2:30PM

Conference line: (888) 808-6929 Passcode: 3243425

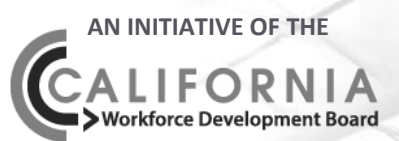

# **Webinar Interaction**

- **Sign in with your name and organization in the Sign In box.**
- **Audio is only available through the conference line.**
- **All participant lines will be muted.**
- **Type questions in the Q&A box.**
- **Questions will be answered at the end of the webinar.**

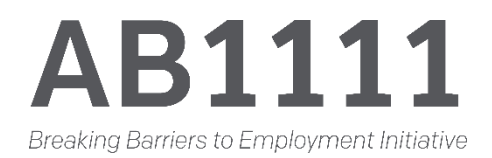

# **Agenda**

- •Introduction
- •Contract Process
- •Invoices
- •Reporting Requirements •CalJOBS
- •Questions and Answers

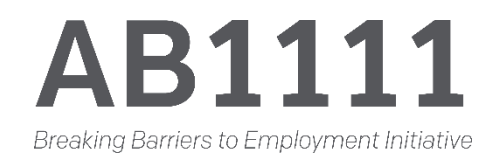

# **Introduction**

#### **CWDB Staff**

- Anastasia 'Stacy' Mondy, *Program Analyst*
- Chan Saechao, *Program Manager*
- Cindy Harrington, *Branch Manager*
- Joelle Hurst, *Deputy Director*

**Technical Assistance & Evaluation Team** • California Workforce Association *(Technical Assistance)* • Corporation for a Skilled Workforce *(Evaluation)*

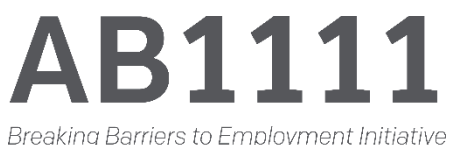

# **AB1111 CWDB Team**

- •Project and contract management.
- •Primary point of contact and should be aware of what is occurring with your project. This includes grant administration and implementation, fiscal, project deliverables, CalJOBS, successes and/or challenges.

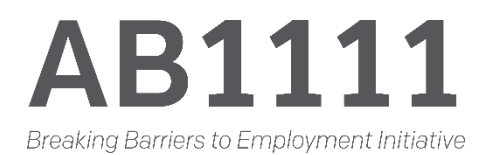

# **Technical Assistance**

**Technical Assistance** – technical assistance will be provided through *California Workforce Association.* 

•Provide 1:1 project coaching that will include conference calls, webinars, grantees engagement such as Community of Practice events. •Assist with identifying best practices and lessons learned from the field.

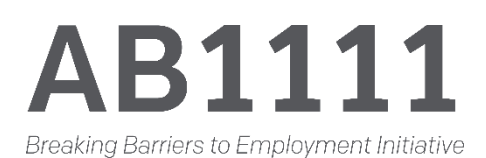

# **Evaluation**

**Evaluation –** evaluation will be conducted by *Corporation for a Skilled Workforce.* 

- Focus on grantee programs to quantitatively and qualitatively analyze effectiveness and lessons learned.
- Work closely with the Technical Assistance Provider and the CWDB staff to ensure proper evaluation frameworks are in place.
- Assist with drafting mandated interim and final legislative reports.

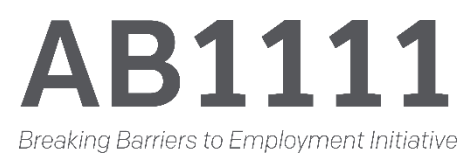

# **Contract Process**

State funded grants will be set up in a contract between the State of California and the Fiscal Agent (Grantee).

- Grant Term: April 1, 2020 to September 30, 2021
- Contract process may take up to 16 weeks.
- Contract Execution will occur in December 2019 to March 2020.
- **Activities and grant expenditures cannot occur until contract is fully executed.**
- Please be responsive when the contract is sent to you.

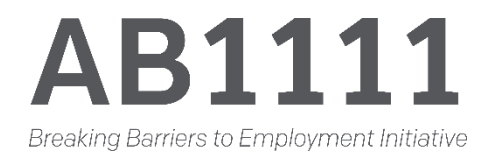

#### **Forms**

Once your contract has been executed, your Program Analyst will send you an email with the following documents:

- **Service Cash Invoice template**
- **Reporting Calendar**
- **Modification Request Form**
- **Single Point of Contact (SPOC) Form**

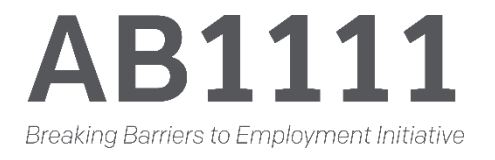

# **Contract Modifications**

- Contact Program Analyst if you think there may be changes to your project.
- If needed, Program Analyst will send a Modification Request Form for project to complete and submit back for review.
- CWDB will determine if a formal or informal modification is needed.
	- o**Formal Modification:** an adjustment to the contract such as: Scope of Work changes, changing the overall budget amount by adding or subtracting funds, etc.
	- o**Information Modification:** no change to the contract such as: moving funds between line items in your approved budget. Revised documents will most likely be needed.

**Breaking Barriers to Employment Initiative** 

# **Invoices**

The Fiscal Agent (Grantee) must submit monthly invoices for reimbursement.

- Program Analyst will send out the Service Cash Invoice Workbook after contract execution.
- Monthly invoices must be submitted even if there is no expenditure.
- Invoices are due the  $20<sup>th</sup>$  of the month following the invoice period. If the  $20<sup>th</sup>$ falls on a weekend, invoices will be due the business day prior to the 20<sup>th</sup>.
- Once approved and processed, payments should be received within 45 days.
- If payment is not received after 45 days, contact Program Analyst.
- **The Service Cash Invoice template is identical to your Budget Summary form, always refer to your approved budget when completing the invoice.**

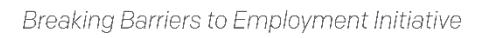

## **Service Cash Invoice Template**

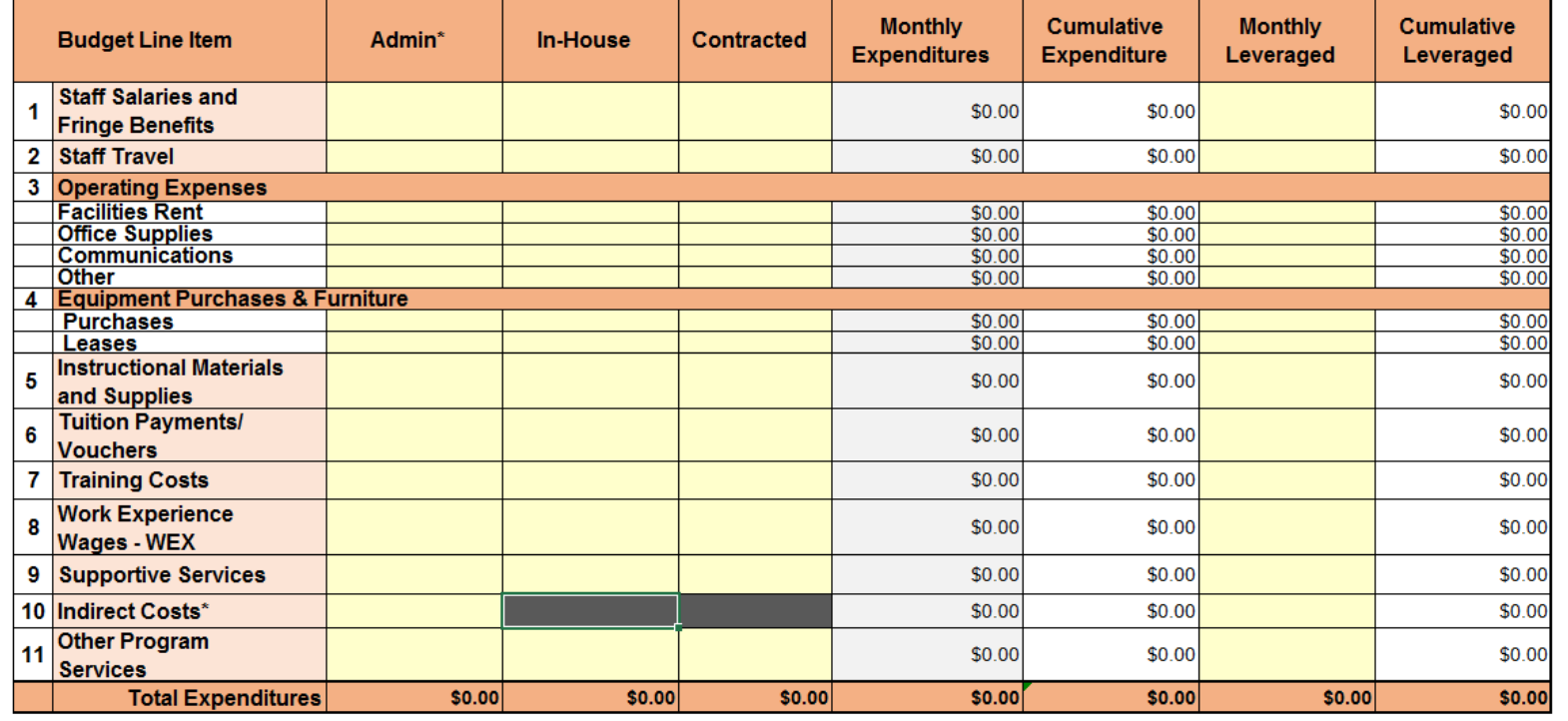

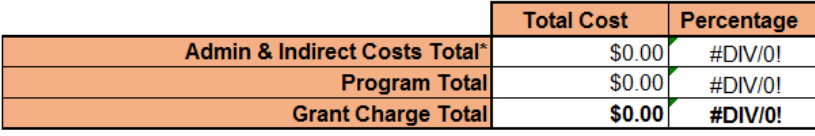

111 **Breaking Barriers to Employment Initiative** 

# **Statutory Requirements**

- The ability of the grantees to provide the proposed services to the number of individuals specified in the grant.
- The ability of individuals to successfully complete relevant programming funded by the grant.
- The ability of individuals to transition into or be integrated into the broader workforce and education system.
- The ability of individuals to succeed in both the broader workforce and education system and labor market.
- The number of individuals served under AB1111 and number of individuals served under each target population category.

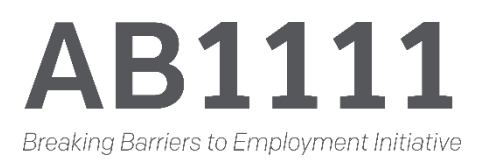

# **Reporting Requirements**

- Quarterly Narrative Reports are due on a quarterly basis and must be submitted to the Program Analyst.
- Report template will be provided via email at the end of the each quarter.
- All reports (and supporting documentation) must be submitted on time and will be due on the  $20<sup>th</sup>$  of the month following the end of the quarter.
- Reports will require information on both program and fiscal.
- There is data we are unable to attain from CalJOBS so a supplemental report will be required. This will be in addition to the quarterly report.

**Breaking Barriers to Employment Initiative** 

# **Supplemental Reporting**

- Supplemental report will be provided in the form of an Excel spreadsheet
- Individual participants will need to be entered and the following will need to be tracked at the onset of program and throughout:

oTarget population categories of participants

■ Women in non-traditional occupations

oEnrollment into partner programs (transition to broader workforce and education systems) oOther data as needed

• Excel sheet will be provided to you prior to the start of program.

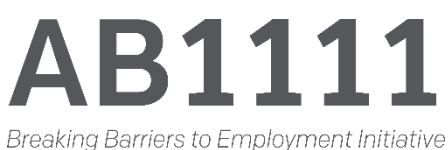

# **What is CalJOBS?**

Data tracking system for service providers to:

- Complete WIOA Title I **Application**
- Enroll Participants into AB1111 Program
- Track Services
- Run Reports

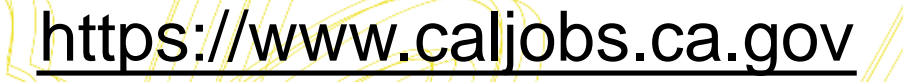

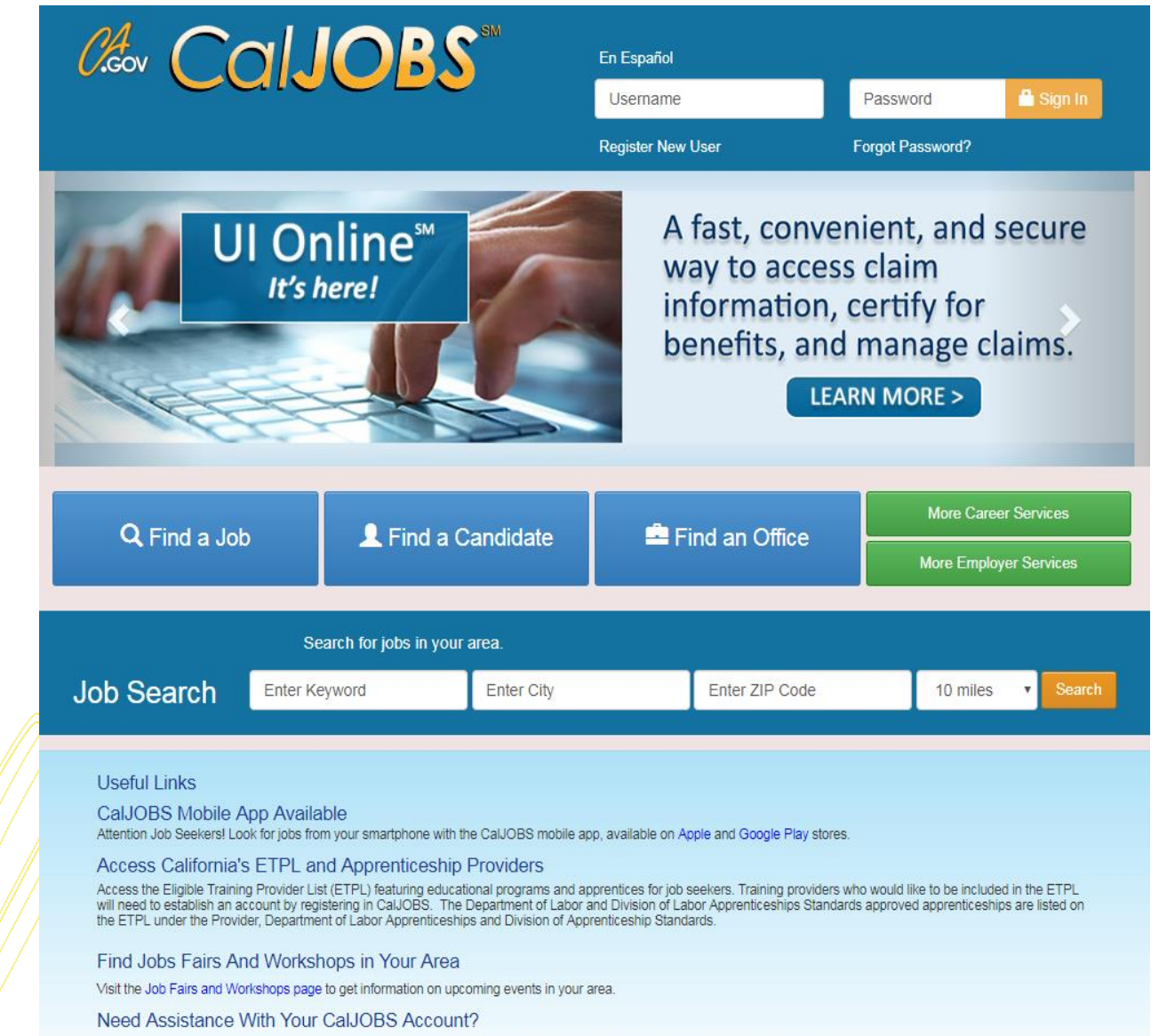

Contact the CalJOBS Help Desk at 1-800-758-0398, Monday through Friday from 8:00 a.m. to 5:00 p.m. Closed on state holidays.

• Contact EDD • www.edd.ca.gov

#### **CalJOBS**

- All relevant data must be entered into CalJOBS in a timely manner.
- Data in CalJOBS must coincide with the Quarterly Narrative Report.
- Data not captured in CalJOBS will be captured through the Quarterly Narrative Reports and Supplemental Tracking.
- Grant Code for participant enrollment/tracking/will be provided once CWDB receives from EDD.

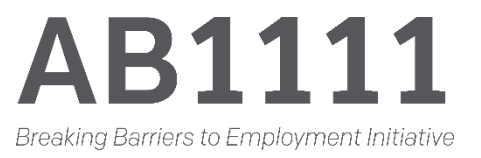

## CalJOBS Access **CALCESS Request**

- To enable staff access to CalJOBS, complete this form.
- Management Information System (MIS) Administrator Signature Required
	- o Signatory Authority is accepted for grantees without MIS Admin

• Submit to CalJOBS Admin Team ([caljobsadmin@edd.ca.gov\)](mailto:caljobsadmin@edd.ca.gov) and CC CWDB Project Analyst.

#### CalJOBS System Access Request Form

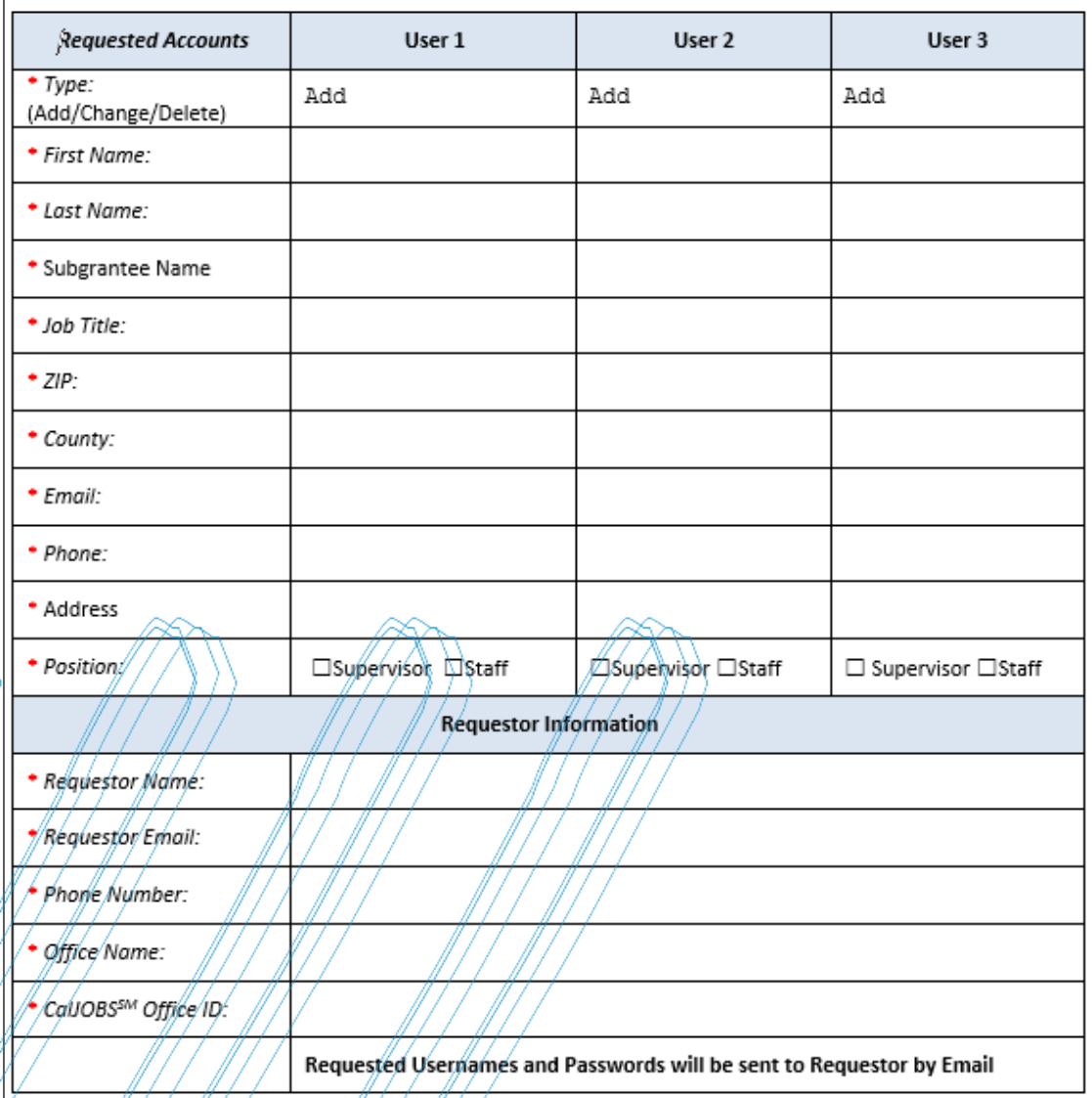

# **Participants Enrollment**

- Use WIOA Title I Application in CalJOBS for participants enrollment.
- Enroll participants in AB1111, State Funded Grant Program
- CalJOBS Data Guidebook is being finalized and will include: o Activity Codes required for AB1111 o WIOA work arounds in the Title I Application o New data fields requirements for AB1111 o Other case management items • CalJOBS Data Guidebook training will be offered in the near future.

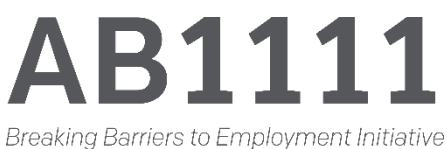

# **CalJOBS 3-Day Training**

The EDD Central Office Workforce Services Division Statewide Services Unit (STU) will be conducting CalJOBS Participant Training for AB1111 grantees. The 3-day, comprehensive CalJOBS training will be conducted via webinar on:

**Tuesday, February 25, 2020**

**Wednesday, February 26, 2020**

**Thursday, February 27, 2020**

This is a tentative schedule; final times will be provided in the near future. **The training is intended for front line staff/case managers and would benefit any new staff, new agencies or as a refresher for current staff.**

**Breaking Barriers to Employment Initiative** 

#### **CalJOBS Webinar Training, Part I**

Tentatively scheduled: Tuesday, February 25, 2020

#### **Topics:**

- Introduction to CalJOBS and basic navigation
- Customization and navigation tips and tricks
- Individual Registration

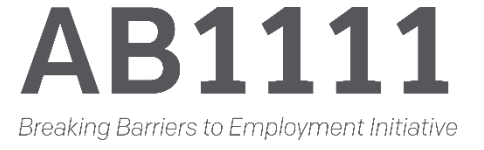

# **CalJOBS Webinar Training, Part II**

Tentatively scheduled: Wednesday, February 26, 2020

#### **Topics:**

- Completing the WIOA Title I Application to establish eligibility for your grant
- Creating participation to enroll individuals into the AB1111 Program
- Adding Activity Codes and case notes to track services you provide to participants

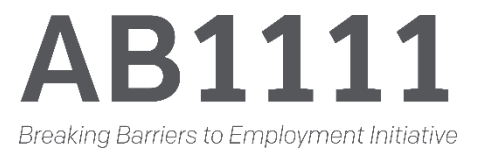

# **CalJOBS Webinar Training, Part III**

Tentatively scheduled: Thursday, February 27, 2020

#### **Topics:**

- Tracking credential attainment and measureable skill gains
- Closing activities and using the Closure Form
- Program exits and follow-ups
- Participant reports

Program Analyst will send Training Request Form to each grantee following the orientation.

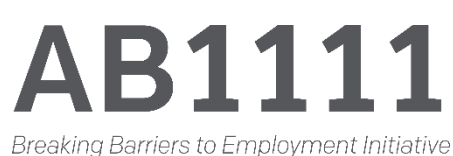

#### **Questions & Answers**

#### **Submit your questions in the Q&A box.**

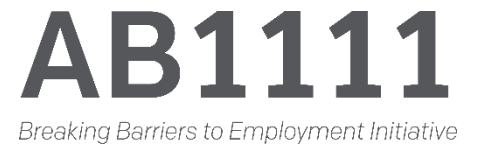